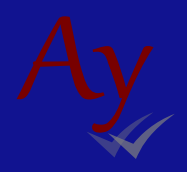

## První přihlášení

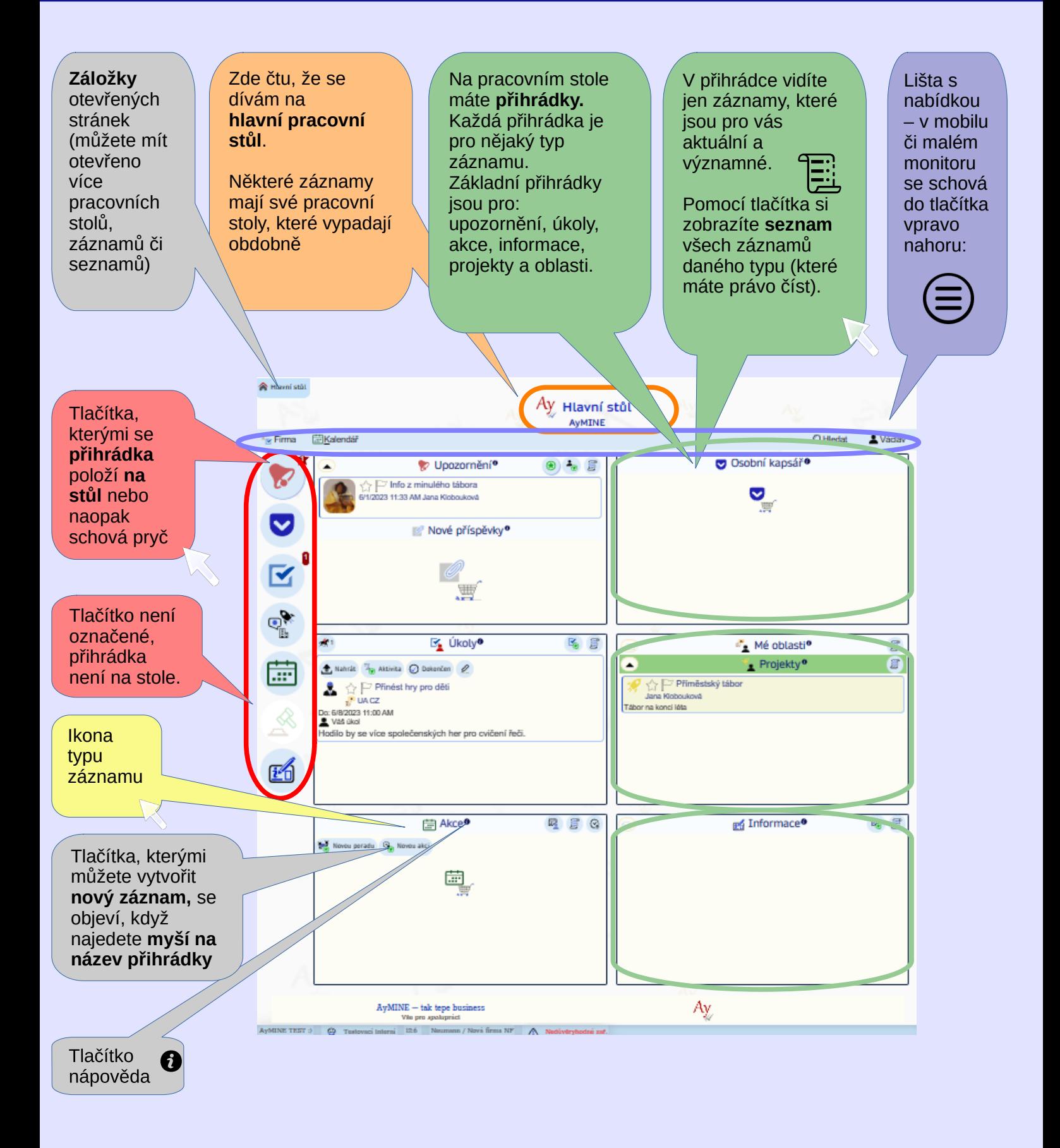

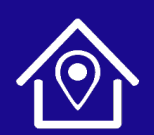

PDQM, s. r. o. Ve Střešovičkách 169 / 37 169 00 Praha 6

+420 605 203 938  $\bf \widehat a$ 

i\_pdqm@pdqm.cz WAD [www.ISO-26262.cz](https://www.ISO-26262.cz/)

[www.pdqm.cz](https://www.pdqm.cz/)

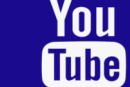